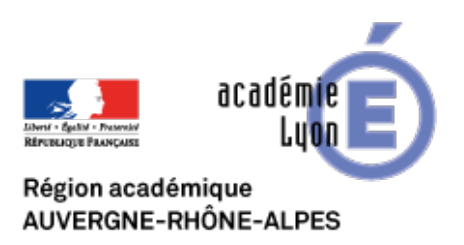

## **Protocole de rapatriement des mails professionnels sur application mail Android et PC de type Outlook**

- INTERLANGUES - NUMERIQUE - Tutoriels - Date de mise en ligne : lundi 29 octobre 2018

**Copyright © Site Interlangues Ac-Lyon - Tous droits réservés**

La DANE nous invite à n'utiliser désormais que nos adresses académiques pour les échanges professionnels (réception et envoi).

Voici donc un protocole à suivre étape par étape.